### Notizen zum Gebrauch des Rechenschiebers System "Darmstadt"

(und einige Anmerkungen zu Kommaregeln und zur Rechenscheibe)

Die pythagoreische Skala  $v = \sqrt{1-x^2}$ 

Im rechtwinkligen Dreieck

• Berechnung der Seitenlängen

 $\sqrt{1-x^2}$  = cos $\alpha$ 

- Wechselbeziehung zwischen sin $\alpha$  und cos $\alpha$
- x ist auf der Skala D einzustellen, abzulesen
- allgemein Quadratwurzelberechnung

Achtung: Die Ablesung zwischen 0.99 und 0.995 ist schwierig: etc. The computation of the ctg

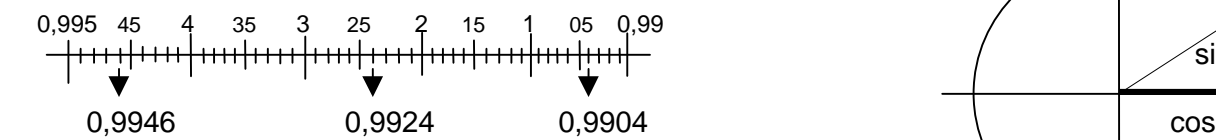

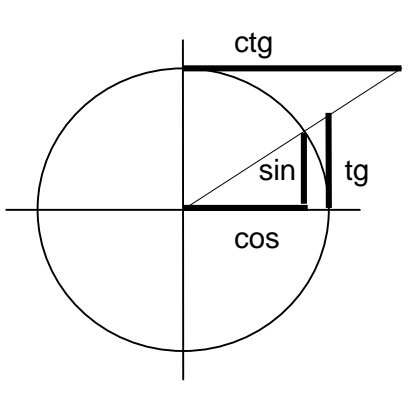

#### • Ablesen cosα

Winkel einstellen auf Winkelskala cos (rot) ablesen auf  $\sqrt{1-x^2}$  $\cos 18^{\circ}40'$  = 18,66 $^{\circ}$  = 0,337

### • Berechnung der Seitenlänge

x und y sind jeweils Werte zwischen 0,1 und 1, d.h. wenn 1 in der Formel die Hypothenuse ist, muss x oder y auf jeden Fall kleiner als 1 sein.

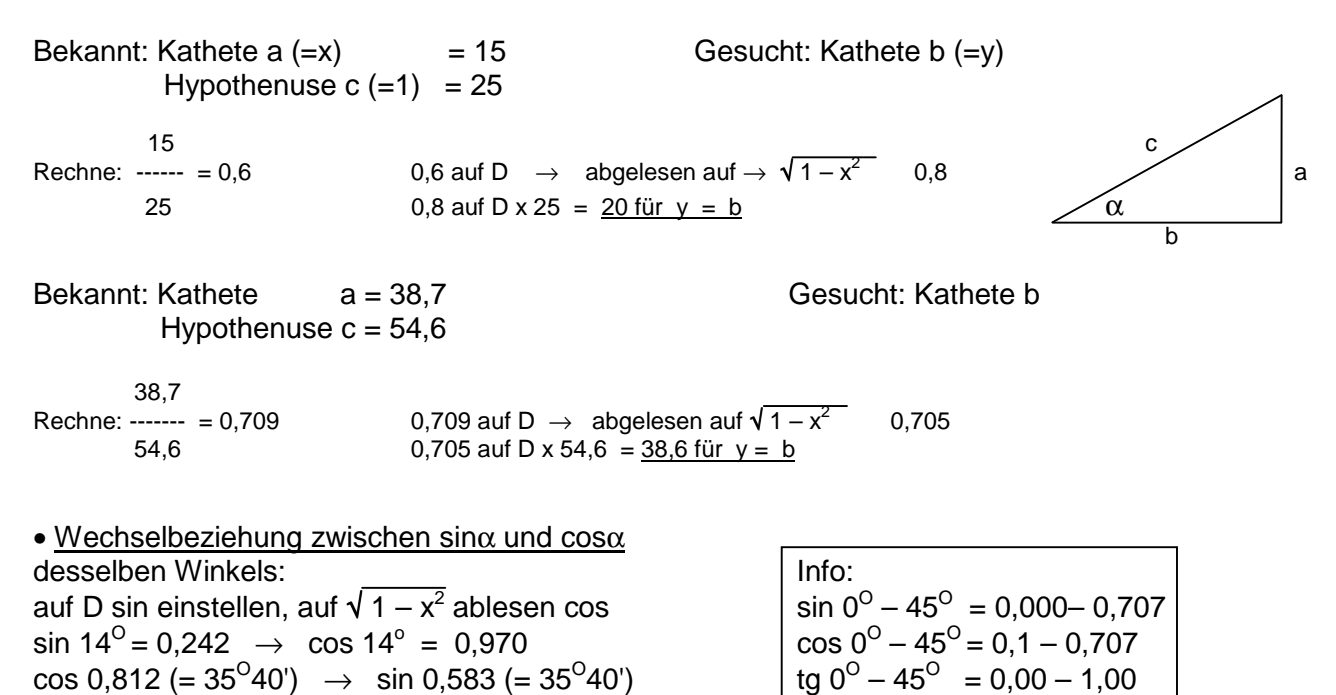

#### • Quadratwurzelziehen

Bei Zahlen in der Nähe von 1, 10, 100, …kann genauer radiziert werden (um min. 1 Stelle) durch auftrennen des Ausdrucks z.B.

ctg  $0^{\circ} - 45^{\circ} = \infty$  - 1,00

 $\sqrt{93.4} = \sqrt{100 - 6.6} = 10 \sqrt{1 - 0.066} = 9.665$ 

0,066 einstellen in Skala A (Stellenzahl beachten), ablesen auf  $\sqrt{1-x^2}$  und mit 10 multiplizieren. Mit der Skala x<sup>2</sup> hätte man nur 9,66 ablesen können, also zwei anstelle von 3 Stellen. Winkelfunktion sin/cos kleiner Winkel (bis 5,5<sup>0</sup>)

sin und cos (sowie arcus) bei kleinen Winkeln differieren nur sehr sehr wenig.

 π Mit dem Zeichen ρ (rho) auf 1745 Skala D =  $---$ 180

Anfangsstrich Skala C auf ρ, Grad einstellen auf C und sin/cos ablesen auf D mit 0,0….

$$
1^{\circ} = 0.01745 \qquad \qquad 5^{\circ} = 0.0872
$$

# **Kreisberechnungen**

allgemein: F = d<sup>2</sup>π/4 = (d  $\sqrt{π}/4$  )<sup>2</sup> = (d/ $\sqrt{4/\pi}$  )<sup>2</sup> = ( d/c)<sup>2</sup> , daraus somit c =  $\sqrt{4/\pi}$  = 1,128 da mit der Skala A (= 2 x 10) gearbeitet wird gibt es ein c1 mit dem Wert von 3,57 Fläche = c, c1 über  $\emptyset$ , ablesen auf A am Anfang- oder Endstrich der Zunge B

#### **Bogenmass**

allgemein: arcus ist das Bogenmass des Winkels  $\alpha$ ρ', ρ'' auf der Skala C ist das Bogenmass in Grad, Minuten, Sekunden des Winkels 180<sup>0</sup> mit dem Einheitsradius 1, daraus:

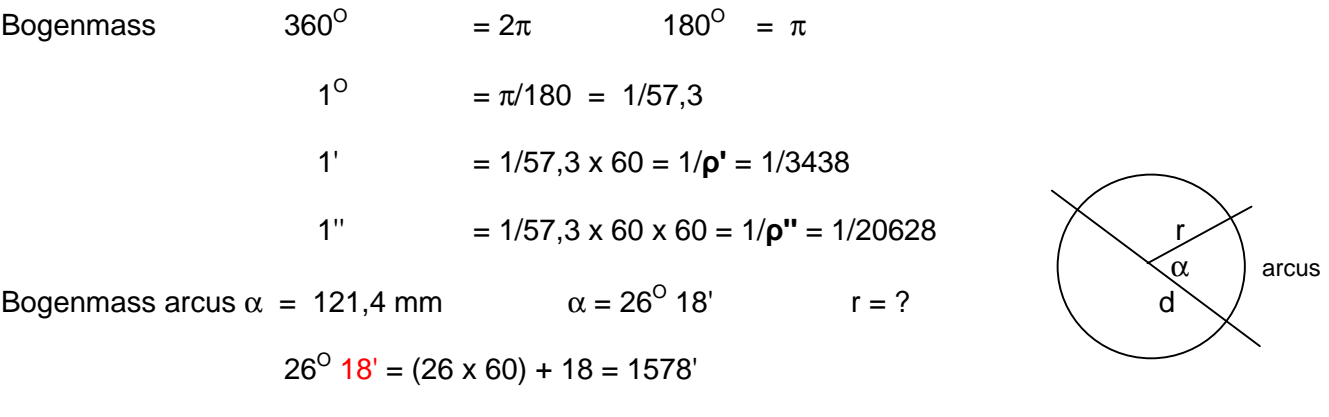

Exponentialfunktionen (u.a. interessant für die **Zinseszinsrechnung**)

Auf der Zungenrückseite sind die Skalen der Exponentialfunktionen angeordnet, LL1, LL2, LL3 Der Rechnungsvorgang ist einfach, doch ist beim Ablesen des Resultates die zutreffende Skala zu bestimmen nicht von vornherein klar. Es gelten folgende Regeln:

# Potenzieren:

• Das Resultat wird auf der nächsthöheren Skala abgelesen (gegenüber derjenigen wo die Basis eingestellt wurde), wenn zum Resultatablesen das linke Indexfenster benutzt werden muss.

r = (arc  $\alpha x \rho'$ )/  $\alpha$  = (121,4 x 3438) / 1587 = <u>264.5 mm</u>

• Das Resultat wird auf derselben Skala abgelesen wo die Basis eingestellt wurde, wenn zum Resultatablesen das rechte Fenster benutzt werden muss.

Radizieren mit Exponenten **unter 10**:

- Wenn die Zunge zur ersten Einstellung der Berechnung (Kombination Radikand/Exponent) nach links herausgezogen werden muss, dann wird das Resultat auf der nächsttieferen Skala abgelesen (gegenüber derjenigen wo der Radikand eingestellt wurde)
- Wenn die Zunge zur ersten Einstellung der Berechnung nach rechts hinausgezogen werden muss, liegt das Resultat auf derselben Skala wo die Basis eingestellt wurde.

# Radizieren mit Exponenten **über 10**:

• Bei der Einstellung des Exponenten wird dieser ja um den Faktor 10 verkleinert, somit ist das abgele sene Resultat in jedem Fall auf der nächsttieferen Skala abzulesen (gegenüber derjenigen wo der Radikand eingestellt wurde)

# Beispiele

 $1,89^{6,05} = 47,1$ 

1,89 einstellen im Schieberfenster links oder rechts auf LL2. Läufer auf 1 oder 10 der Skala C, Zunge verschieben bis Exponent 6,05 unter Läuferstrich ist. Im Fenster links auf LL3 Resultat 47,1 Es kann nur im linken Fenster abgelesen werden, ob mit Zungen-Endstrich 1 oder 10 gerechnet wurde, somit auf der nächsthöheren Skala.

 $4,4\sqrt{23}$  = 2.04

23 einstellen im Fenster auf LL3. Läufer auf Skala C auf 4,4. Zunge verschieben bis Anfangs- oder Endstrich unter Läufer. Im Fenster auf LL2 Resultat 2.04 ablesen. Es kann nur mit dem linken Fenster 23 (=Radikand) eingestellt werden (erste Operation), somit ist das Resultat auf der nächsttieferen Skala abzulesen.

# $4\sqrt{150} = 3.5$

Ablesung links oder rechts möglich, somit auf derselben Skala wie Radikand.

Ein Kapital von 10'000 Franken wurde für 15 Jahre angelegt bei einer Versicherung mit jeweils zugeschlagener Erfolgsprämie unterschiedlicher Grösse per Ende eines jeden Jahres. Bei Ablauf wurden 18'502 Franken ausbezahlt. Wie gross war der durchschnittliche Jahreszinssatz?

18'502/10'000 = 1,8502 = Vermehrungsfaktor über 15 Jahre

 $15\sqrt{1.8502} = 1.042$ 

Einstellen 1,8502 im rechten Fenster auf LL2, Läufer auf Skala C auf 15, Zunge verschieben bis 1 unter Läufer, (jetzt wäre nach der obigen Regel: rechtes Fenster = gleiche Skala auf der Skala LL2 ein Wert abzulesen mit 1,506 was natürlich nicht stimmt da wir ja den Exponenten um den Faktor 10 verkleinert haben). Das Resultat steht auf der nächsttieferen LL1 mit 1,042 Der gesuchte Wert ist somit (1,042 -1) x 100 = 4,2%

Achtung: Das Zuordnen der richtigen Werte auf der Skala LL2 von 1.1 bis 1.12 ist etwas schwierig, da für den Betrag von 0,1 (1.10 bis 1.20) 20 Teilstriche vorhanden sind. Ein Teilstrich entspricht dem Wert 0,005, zwei Teilstriche somit 0,01 (1. Teilstrich 1,105, 2. Teilstrich 1,10, 3. Teilstrich 1,105, 4. Teil-1,110 usw.)

Bemerkung: Der Gebrauch der Exponentialskalen ist erst dann sinnvoll wenn häufig damit gerechnet wird, sonst ist die Rechnung mit den Logarithmen vorzuziehen.

# Kommaregeln

Das Resultat wird um so viele Stellen vergrössert/verkleinert wie die einzelnen Faktoren verändert wurden:

Jede Einstellung mit dem rechten Endstrich, als Zwischenresultat bei Mehrfachoperationen oder als Endresultat abgelesen, bewirkt eine Anpassung des Resultates um 10 (Skalen CD) oder um 100 (Skalen AB):

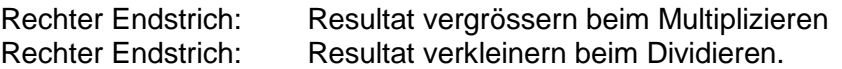

Am bequemsten erstellt man eine Art "Konto" in welchem jede Stellenkorrektur während dem Rechnen eingetragen wird, pro Stelle ein Strich auf der linken Seite + für Resultatvergrösserung und auf der rechten Seite - für Resultatverkleinerung.

```
1,26 x 0,0004 x 225,6 x 11,18 x 18,13 x 0,003 x 27,4 x 210'000 = 398'000
```
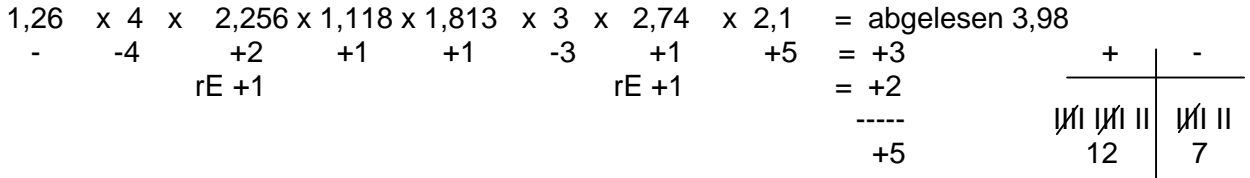

gerechnet auf den Skalen CD, man sieht den Vorteil wegen der richtigen Erfassung des Zehner—Endstriches.

# Rechnen mit der Rechenscheibe

- Das Resultat jeder Operation (Multiplikation, Division) ist immer auf der äusseren Skala (D) abzulesen.
- Die Kommastellung im Resultat kann nur durch die Überschlagsrechnung gefunden werden.
- Die Kommastellung im Resultat zu finden durch "Kontoführung" geht nicht, da die "Zunge" einen gemeinsamen Anfangs- und Endstrich hat.

# Beispiele:

 $\begin{array}{c|c} + & - \\ \hline 6 & 2 \\ 4 & \end{array}$ 1763000 **:** 385 = 1¦763000 **:** 3¦85 = 4¦580 = 45800 falsch (fehlt –Strich für rechten 6 2 4580 richtig Zungenendstrich) 4  $\frac{+}{2}$   $\frac{-}{1}$  $462.3 \times 0.847 = 4\frac{1}{623} \times 0.8\frac{1}{47} = 3\frac{1}{914} = 39.14$  falsch (fehlt +Strich für rechten 391,4 richtig Zungenendstrich) 1

# Bei Überschlagsrechnung beachten

Bei abgelesenen Resultatziffern um 1 oder 10 (entsprechend stellenrichtigen Resultaten von 1 10 100 1000 usw.) kann ein **flüchtiger** Überschlag eine **falsche** Kommastelle geben.

216 x 12 x 1,7 x 250  $--- = Ziffernfolge 1 0 6$  Resultat 1,06 10,6 106 1060 ??? 144 x 0,75 x 12,75 x 7,55

Überschlag:

200 x 20 x 250 ---------------------------------- = 100 Resultat somit 106 100 x 100 2400 x 500 ------------------- = 120 Resultat somit 106 100 x 100 ⇓ 216 12 1,7 250 ----- ------ ------- ------- Brüche einzeln aufgelöst im Kopf ergeben: 144 0,75 12,75 7,55 1,5 x 16 x 0,1 x 35 = 84 Resultat somit  $10,6$  ????  $↓$ <br>mit 0,1333  $= 112$  Resultat somit  $106$ 

NB Mit dem Rechenschieber und der Kontoführung wäre die Stellenzahl auf Anhieb richtig gewesen da bei einer Division der rechte Endstrich benutzt wurde und somit -1 Strich gesetzt worden wäre.